# **PROTOKOLL**

### **Styrelsemöte 1-2024**

Svenska Flygsportförbundet - Styrelse 19 januari 2024 | 18:30 - 13:30 (GMT+01:00) Quality hotel Friends Råsta Strandväg 1, Solna

### **Närvarande**

Tina Marianne Acketoft, Ordförande Peter Karlsson, vice ordförande Henry Lindholm, Förbundskassör Gunlög Edgren, Styrelseledamot Ann-Sophie Tersmeden, Styrelseledamot Varpu Teresa Toivonen, Styrelseledamot Kjell Folkesson, Generalsekreterare Lars Ekstedt, valberedning

### **Frånvarande**

John Patrick Pagden, Styrelseledamot Björn Hårdstedt, Valberedningens ordförande Helén Samuelsson, Valberedningen Elisabet Mikaelsson, Lekmannarevisor

### **1. Mötets öppnande**

Ordförande Tina Acketoft hälsade alla välkomna och öppnade mötet.

### **2. Val av ordförande, sekreterare och justerare**

Styrelsen beslutade att välja Tina som ordförande, GS som sekreterare och Ann-Sophie som justerare för mötet.

### **3. Godkännande av agenda**

Styrelsen beslutade att godkänna dagordningen för mötet.

### **4. Diskussion droger, narkotika, alkohol och tobak**

Peter höll en presentation i ämnet vilket fick styrelsen till att diskutera ämnet. Beslutades att detta blir ett av ämnena på våra tre distriktskonferenser och därefter tar styrelsen en ny diskussion där vi överväger att skriva en motion till RIM.

### **5. Grenförbund**

Tina informerade om att organisationsutredningen har haft sitt första möte.

### **5.1 Organisationbidraget och storlekskrav**

Styrelsen beslutade att bibehålla regelverket för organisationsstödet enligt följande: Ett stort grenförbund har minst 20 medlemsföreningar där dessa föreningar gemensamt har minst 1 000 medlemmar, ett litet grenförbund har minst 10 medlemsföreningar där dessa föreningar gemensamt har minst 500 medlemmar. Mindre grenförbund är med i flygsportnätverket och får inget organisationsstöd. Beslutet grundar sig på en diskussion kring inkommen skrivelse från fallskärmsförbundet kring organisationbidraget och storlekskrav. GS har fått i uppdrag att informera fallskärmsförbundet om beslutet samt göra eventuella administrativa åtgärder i samband med beslutet.

### **5.2 Grenavtal**

Synpunkter som inkommit kring grenavtalen diskuterades. Beslutades att vi ska stå fast vid att GF ska ha samma medlemsföreningar som FSF. GS får i uppdrag att förklara förståelse frågorna från ballong. Att GS går vidare och försöker få signerade avtal med de sex grenförbund som inte har haft invändningar kring själva avtalet enligt grenavtalsmallen se bilaga. Att ge i uppdrag till Tina, Ann-Sophie och GS att fortsätta förhandlingen med segelflyget. Att Tina kontaktar KSAK och meddelar att FSF står fast vid att vi ska ha samma medlemmar.

### **6. Ekonomi**

Resultat- och balansrapport gicks igenom (se bilagor) liksom uppföljning kontra Verksamhetsplanen. Bokföringsåret 2023 är ännu inte klart det stängs under februari. Prognosen visar på en vinst på 688 tkr. Årsredovisning kommer göras klart under april/maj där även uppföljning av verksamhetsplan kommer att redovisas och skickas ut till medlemsföreningarna.

#### **6.1 Medlemsföreningar och medlemsavgifter 2023**

GS informerade om att fyra föreningar fortfarande inte löst medlemsavgiften för 2023. Beslutades att avsluta medlemskapet för Mellansels Flygklubb, Strömstads Flygklubb och Ölands Flygklubb. Att om Fallskärmsklubben Over inte betalat medlemsavgiften till styrelsemötet i februari så ska även deras medlemskap avslutas.

### **6.2 Stötta Östersunds FSK för att behålla fallskärmshoppning i Norrland**

Föreningarna Östersunds-, Sundsvalls- och Umeå Fallskärmsklubb har inlett ett samarbete kring Östersunds Fallskärmsklubbs hoppflygplan. Detta flygplan behöver uppgraderas för att få användas till fallskärmshoppning. Utan hoppflygplanet så överlever inte dessa tre fallskärmsklubbar. GS informerade om att han varit i kontakt med RF som centralt hittat speciella anläggningsbidrag om 150 tkr som man tilldelar Östersunds FSK. Kostnaden för uppgraderingen rör sig om 300 tkr. Beslutades att vi stöttar med 75 tkr med hjälp av barn- och ungdomsmedel som en Norrlands satsning. Klubbarna får finansiera resten. GS får i uppdrag att skriva ett avtal med föreningarna där de även ska utföra rekryteringsinsatser speciellt mot en yngre målgrupp (under 25 år).

### **7. Verksamhetsplanering och budget**

GS gick igenom förslag på en budget som bygger på den tvåårigt beslutade verksamhetsplanen från förbundsstämman. Efter diskussion så fastslogs enligt bilaga budgeten för 2024 med ett budgetarat underskott om 1 mkr.

### **7.1 Distrikt- och konferenser**

Peter och GS informerade om det genomförda digitala distriktsmötet den 11 januari med ett drygt 10-tal deltagare. Förslaget om att göra om till tre distrikt mottogs positivt. Ytterligare ett möte kommer genomföras den 1 februari. Beslutades att vi går vidare enligt plan att skapa de tre distrikten Götaland, Svealand och Norrland. GS får i uppdrag att ta fram ny stadgemall för SDF som distrikten ska ha senast i juni. Styrelsen genomför också styrelsemöten i samband med de tre fysiska regionala föreningskonferenserna. Vid sidan om distriktsårsmöten, genomförs intressepolitiskutbildning och en utbildning/information kring droger, narkotika, alkohol och tobak. Mötesdatum se 11. Årsplanering.

### **8. Rekord**

Rekorden 4-9 från Svenska Fallskärmsförbundet godkändes. Beslutades också att framöver har GS rätt att ta jakande rekord beslut.

### **9. Diskussion om fler utmärkelser**

En kortare diskussion om hur vi får ut mer utmärkelser. Beslutades att i samband med våra distriktsträffar i höst dela ut förtjänstmedaljer och uppmuntra föreningarna att nominera individer till dessa.

### **10. Föreningsansökan**

Beslutades att bifalla medlemsansökan från F4 Skalaflygsällskapet "F4 SFSS".

#### **10.1 Föreningsansökningar GS jakande uppdrag**

Beslutades att GS har rätt att fatta jakande beslut i medlemsansökningar och om nya medlemmar godkänts ska detta informeras om på nästkommande styrelsemöte.

### **11. Årsplanering möten m.m.**

En planering av möten fram till nästa förbundsstämma beslutades enligt: 28/2 kl 19:00 styrelsemöte via Teams 25/4 kl 19:00 styrelsemöte via Teams 27-29/9 Distriktskonferens inkl styrelsemöte plats och exakta tider återkommer vi med 11-13/10 Distriktskonferens inkl styrelsemöte plats och exakta tider återkommer vi med 25-27/10 Distriktskonferens inkl styrelsemöte plats och exakta tider återkommer vi med 11/12 kl 19:00 Styrelsemöte via Teams 17-19/1 2025 fysiskt styrelsemöte återkommer med plats. On 26/3 kl 18:00 digital förbundsstämma

### **12. Nästa möte**

28/2 kl 19:00 styrelsemöte via Teams.

### **13. Mötets avslutande**

Ordförande Tina avslutade mötet och tackade för deltagandet.

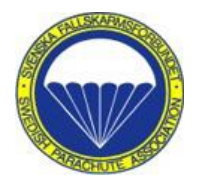

### **Rekordansökan nr 4 - 9, 2023 från Svenska Fallskärmsförbundet**

**Nr 4 Rekordklass:** G1 - Tävlingsrekord **Kategori:** Speed Skydiving Team **Resultat:** Highest average speed – 459, 32 km/h **Ort för rekordhopp:** Prostejov, Tjeckien **Datum för rekordhopp:** 2023-08-23 **Deltagare:** Henrik Raimer, 22507, SF Sara Lundqvist, 22700, SF Susana Leal, 24745, SF

**Tidigare rekord:** Finns inget tidigare rekord, det första för Sverige.

**Länk till rekordresultat:** <http://results.worldskydiving.org/FrontEnd/ResultSet/385>

### **Nr 5**

**Rekordklass:** G1 Tävlingsrekord **Kategori:** Speed Skydiving Female **Resultat:** Highest overall average speed – 436, 90 km/h **Ort för rekordhopp:** Prostejov, Tjeckien **Datum för rekordhopp:** 21-23 augusti 2023 **Deltagare:** Sara Lundqvist, 22700, SF

**Tidigare rekord:** 400,26 km/h, Highest overall average speed, Sara Lundqvist, Vårgårda 16-17 juli 2022.

**Länk till rekordresultat:** [https://next.skyderby.ru/events/speed\\_skydiving/91](https://next.skyderby.ru/events/speed_skydiving/91)

**Nr 6 Rekordklass:** G1 - Tävlingsrekord **Kategori:** Wingsuit Performance Time **Resultat:** 87,5 s **Ort för rekordhopp:** Prostejov, Tjeckien **Datum för rekordhopp:** 2023-08-21 **Deltagare:** Ola Johansson, 24222, FKCG

**Tidigare rekord:** 87,3 s, Ola Johansson, Wingsuit Performance Time, Prostejov, Tjeckien 31 augusti 2018.

**Länk till rekordresultat**:<https://skyderby.ru/events/448>

**Nr 7 Rekordklass**: G1 - Tävlingsrekord **Kategori**: Wingsuit Performance Speed **Resultat**: 271,5 km/h **Ort för rekordhopp**: Prostejov, Tieckien **Datum för rekordhopp:** 2023-08-24 **Deltagare**: Ola Johansson, 24222, FKCG

**Tidigare rekord:** 267,1 km/h, Ola Johansson, Wingsuit Performance Speed, Eslöv, Sverige 23 juli 2019.

**Länk till rekordresultat:** <https://skyderby.ru/events/448>

#### **Nr 8**

**Rekordklass:** G1 - Tävlingsrekord **Kategori**: Speed Skydiving Team **Resultat**: Highest overall average speed – 451,01 km/h **Ort för rekordhopp**: Prostejov, Tjeckien **Datum för rekordhopp**: 21-23 augusti 2023 **Deltagare**: Henrik Raimer, 22507, SF Sara Lundqvist, 22700, SF Susana Leal, 24745, SF

**Tidigare rekord:** Finns inget tidigare rekord i Sverige.

**Länk till rekordresultat:** <http://results.worldskydiving.org/FrontEnd/ResultSet/385>

#### **Nr 9**

**Rekordklass**: G2 - Utföranderekord **Kategori**: Swedish Female Vertical Head Down **Resultat**: 1 poäng, 9 deltagare **Ort för rekordhopp:** Gryttjom, SF **Datum för rekordhopp:** 2023-08-01 **Deltagare:** Sofia Lundberg, 18901, SF Jenny Norin, 19620, SF Carolina Mallwitz, 21884, SF Jenny Holmqvist, 16373, SF Tilda Järbel, 21887, SF Nina Velasco, 23200, SF Sonya Michanek, 20426, SF Michaela Carlzon, 25952, SF Anna Heimdahl, 25834, SF

Övrig information: Kamera Joakim Wetterfors

Länk till rekord: Bifogar foton och domarintyg.

**Lena Kaulanen Ordförande SFF TK**

#### Räkenskapsår: 2023-01-01 - 2023-12-31

#### Avser perioden: 2023-01-01 - 2023-12-31

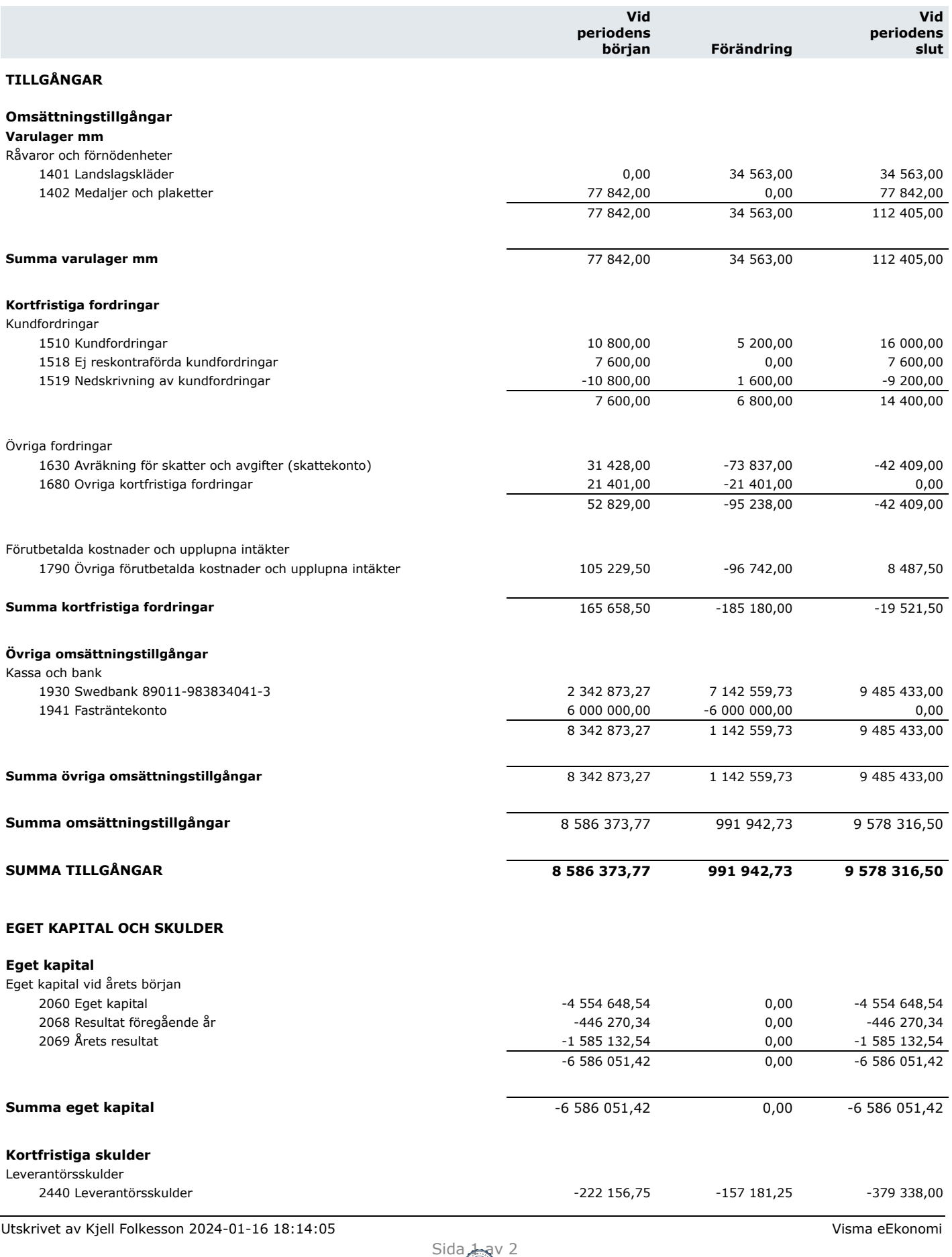

# **Preliminär balansräkning**

SVENSKA FLYGSPORTFÖRBUNDET 802014-7164

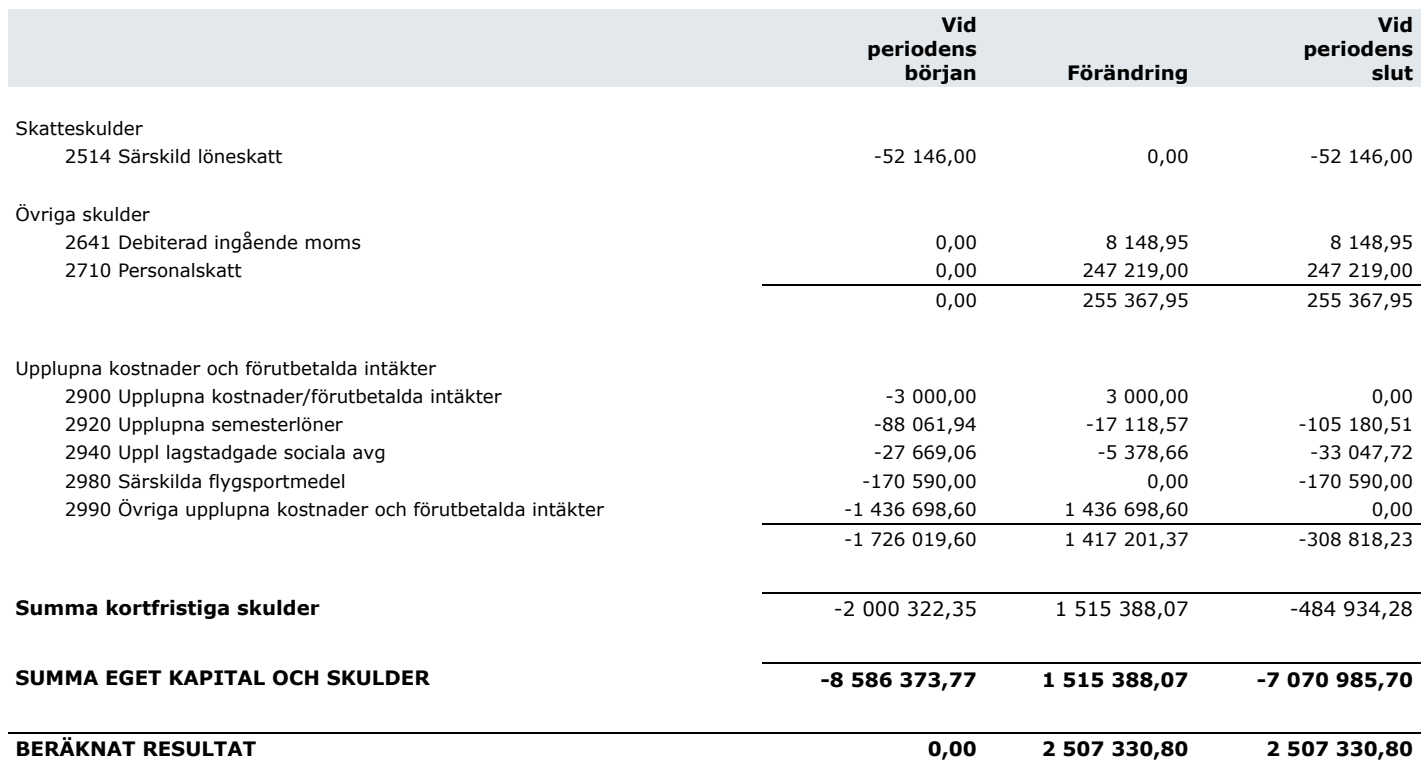

# **Preliminär resultaträkning**

### Räkenskapsår: 2023-01-01 - 2023-12-31

Avser perioden: 2023-01-01 - 2023-12-31

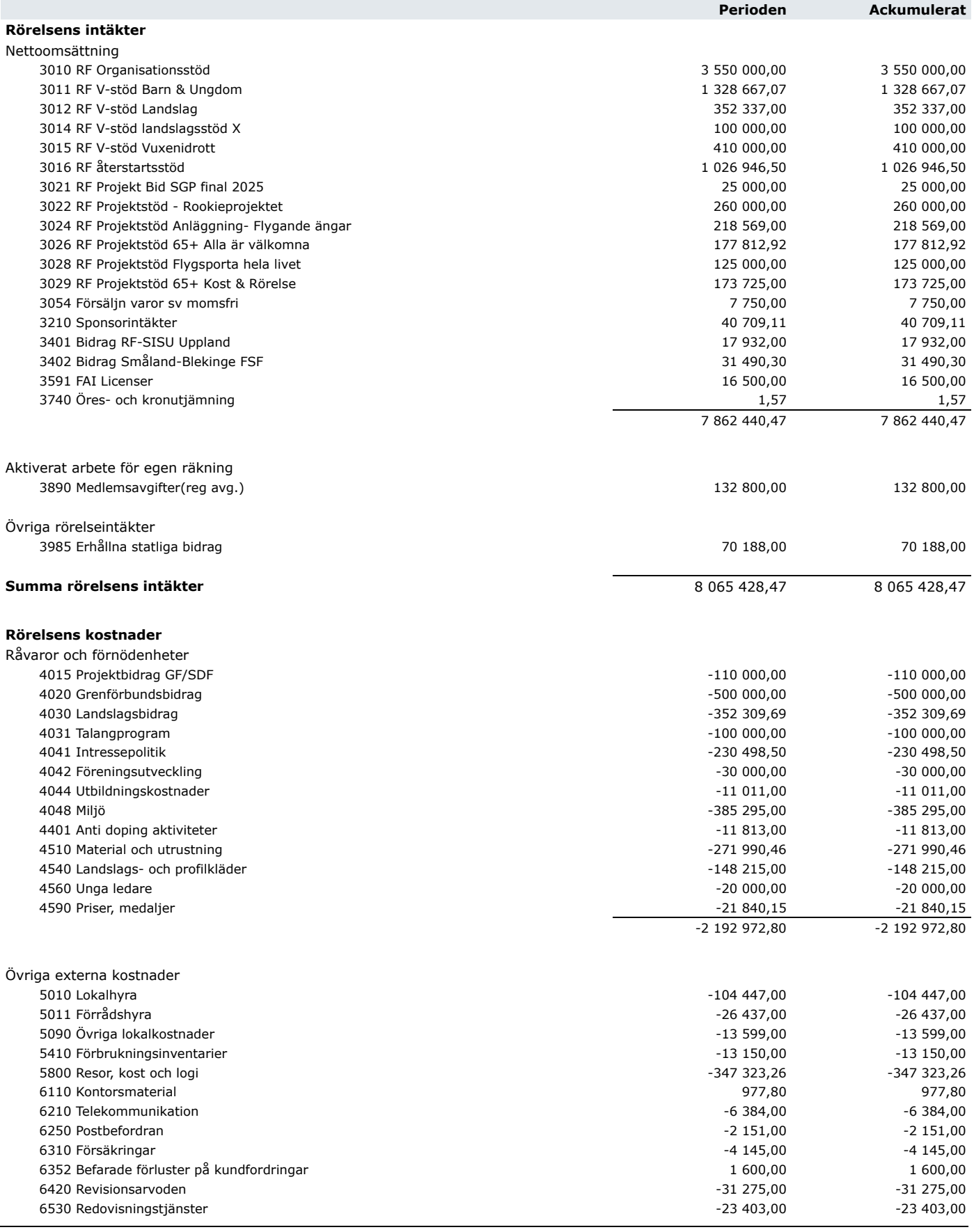

Utskrivet av Kjell Folkesson 2024-01-16 18:14:51 Visma eEkonomi

 $\mathbf{r}$ 

# **Preliminär resultaträkning**

SVENSKA FLYGSPORTFÖRBUNDET 802014-7164

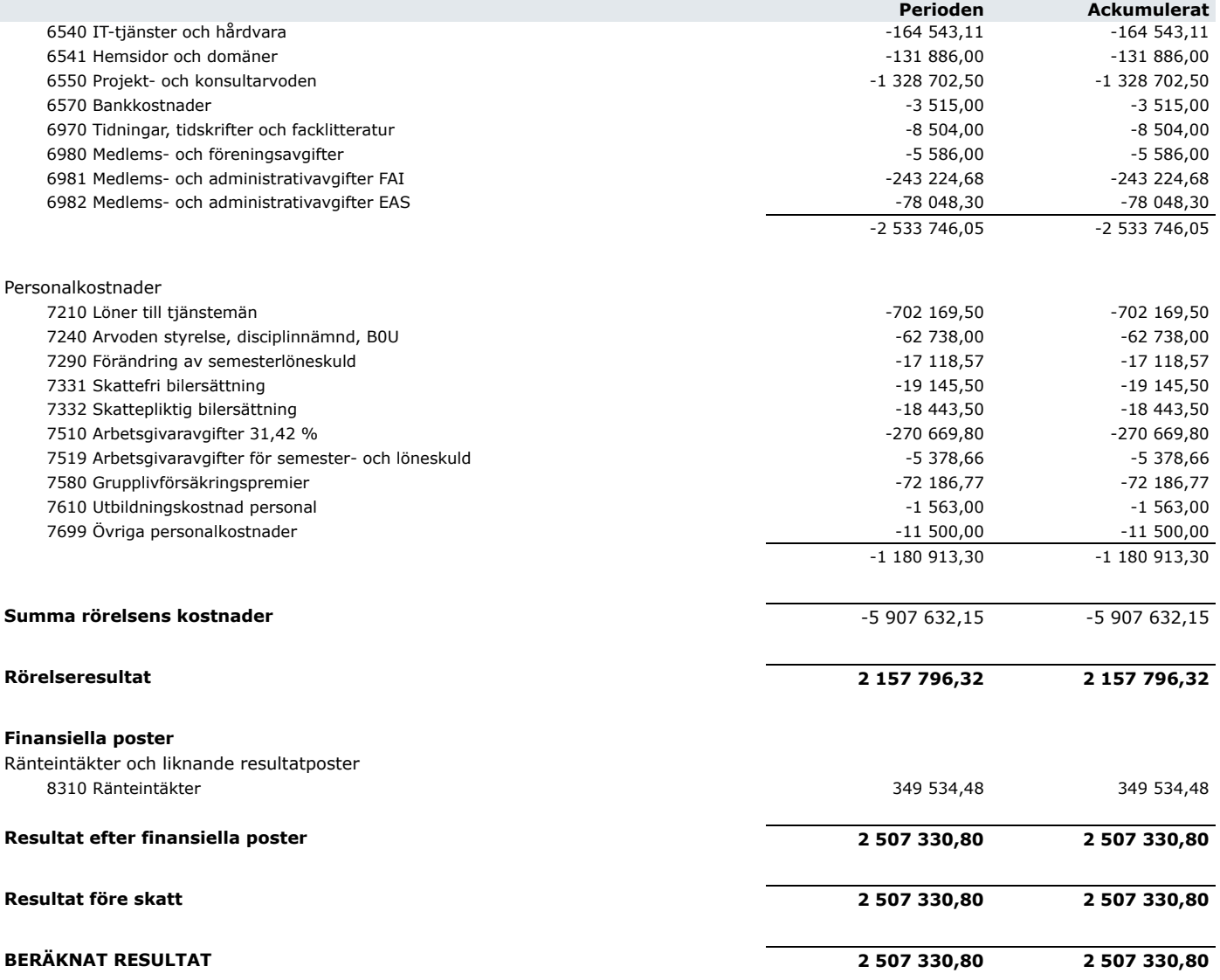

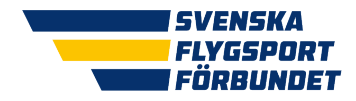

### Grenförbundsavtal

### **mellan Svenska Flygsportförbundet (FSF) med organisationsnumret 802014–7164 och grenförbundet ??? (???) med organisationsnumret ???.**

**Svenska Flygsportförbundet (FSF)** är ett specialidrottsförbund inom Riksidrottsförbundet som samlar svensk flygsport. FSF har huvudansvaret för att leda och samordna flygsportens gemensamma angelägenheter, genom att skapa förutsättningar för flygsporten i Sverige och företräda flygsporten både nationellt och internationellt.

**Detta avtal syftar till att klargöra de villkor som finns i våra stadgar för att uppfylla kraven att ha statusen Grenförbund (GF) till Svenska Flygsportförbundet (FSF) samt villkoren för de bidrag FSF ger. Avtalet reglerar även villkoren för den internationella delegeringen inom Fédération Aéronautique Internationale (FAI).** 

### § 1 Grenförbundens uppdrag

GF:s uppdrag gentemot FSF är att utveckla flygsportgrenen ???. Uppdraget handlar bl.a. om att erbjuda attraktiva former kring motion, träning, tävling och uppvisning i grenen ???. Verksamheten ska bedrivas i FSF:s föreningar med möjlighet att utöva ???, utifrån individens egna förutsättningar och ambitioner, under hela livet.

### § 2 Avtalets giltighetstid

Detta avtal är giltigt från dagen det undertecknats av parterna och gäller för ett kalenderår i taget. Om ingen uppsägning har inkommit förlängs avtalet per automatik för nästa kalenderår.

Uppsägning av avtalet kan göras av respektive part till att upphöra vid årsskiftet. En sådan uppsägning ska ske senast 30 september och vara skriftlig. För uppsägning av avtalet krävs att uppsägande part bifogar årsmötesprotokoll med beslut om att säga upp avtalet.

Vid väsentlig förändrade förhållande kan uppsägning ske av avtalet med en uppsägningstid på tre månader. En stadgeändring hos FSF eller hos GF kan anses vara en sådan väsentlig förändring som kan innebära en rätt till uppsägning.

Om grenförbundet erhållit bidrag för användning efter att avtalet avslutats ska dessa medel återbetalas till FSF.

### § 3 Stadgar

GF ska följa vid var tid av FSF:s överenskomna stadgar i tillämpliga delar.

### § 4 Medlemmar och medlemssystem

GF:s medlemsföreningar ska vara medlemmar i FSF. GF kan ha partnerskap och samarbeten med andra organisationer, dock inte med förening som har uteslutits ur FSF och GF.

Ansökan om medlemskap för föreningar görs genom FSF som inkluderar aktuellt GF i processen. När medlemskapet är godkänt hos FSF är det även godkänt för GF.

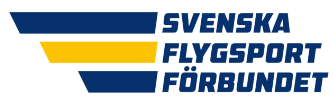

Uteslutningar av medlemsföreningar sköts av FSF enligt RF:s riktlinjer. GF kan ge FSF i uppdrag att starta en uteslutningsprocess. FSF ska hålla GF uppdaterade kring uteslutningsprocesser gällande gemensamma medlemmar.

GF ska använda sig av FSF:s medlemssystem. Där ska GF rapportera in sin styrelse samt tävlingsadministrativa grupper. GF:s medlemsföreningar ska registrera sina medlemmar och styrelse i systemet samt vilka som är utövare och ledare. Om GF har annat medlemssystem för föreningarna ska det säkerställas att föreningarna inte behöver lägga in medlemmarna i två system. Kostnaden för att koppla ihop GF:s medlemssystem med FSF:s medlemssystem delas mellan FSF och GF. ??? ska senast 202x-12-31 uppfylla denna paragraf.

### § 5 Bidrag

GF som följer idrottens värdegrund, stadgar och ingångna avtal samt årligen skickar in verksamhetsberättelsen och årsmötesprotokoll till FSF har möjlighet att få bidrag.

Dessa bidrag beskrivs på FSF:s hemsida<https://flygsport.se/bidrag/bidrag-for-grenforbund>

### § 6 Antidoping och tävlingar

GF ska upplysa de medlemmar som utövar sin verksamhet i enlighet med den definition av idrottsverksamhet som FSF lagt fast i sin verksamhetsidé<sup>[1](#page-11-0)</sup> om FSF:s antidopingprogram och uppmana sina utövare att genomföra webbutbildningen "Ren vinnare" och att föreningarna "vaccinerar" sig mot doping.

GF ska följa FSF:s generella tävlingsregler där bl.a. beskrivs hur sanktionering av tävlingar görs.

### § 7 Fédération Aéronautique Internationale

FSF överlåter till ??? att representera oss i kommissionen ??? enligt

- FSF överlåter till GF att själva utse delegat och suppleant inom sin kommission i Fédération Aéronautique Internationale (FAI).
- GF förbinder sig att hålla FSF informerade om vilka delegater som är utsedda att representera Sverige i grenkommissionen i FAI.
- FSF förbinder sig att anmäla delegater och suppleanter till FAI inom 10 arbetsdagar från att FSF mottagit ärendet.
- GF har genom detta avtal delegering från FSF att besluta i internationella frågor som berör GF. Internationella frågor som också berör annat grenförbund ska tillställas FSF för samordning. Ansökan om att arrangera CAT1 tävling ska godkännas av FSF. Om FSF har en uttalad internationell policy ska GF:s delegater följa den.
- GF står för kostnaden för sina delegater.
- FSF står för medlemsavgiften inom FAI samt Europe Air Sports (EAS).
- Avtal som kan drabba FSF ekonomiskt får ej ingås utan att samråd skett med FSF. Efter att samråd skett kan FSF godkänna underskriften av sådant avtal.

<span id="page-11-0"></span><sup>1</sup> Flygsport är motion, träning, tävling och uppvisning i flygsportförbundets olika grenar. I våra föreningar erbjuds möjligheten att utöva flygsport, utifrån individens egna förutsättningar och ambitioner, under hela livet.

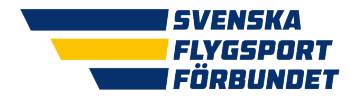

### **§ 8 Ändringar och tillägg**

Ändringar av och tillägg till detta avtal ska för att vara bindande vara skriftligen avfattade och behörigen undertecknade av parterna.

### § 9 Skiljeklausul/tvist

Talan i tvist får inte väckas vid allmän domstol. Sådan tvist ska, utom i fall då annan särskild ordning är föreskriven i Svenska Flygsportförbundets stadgar eller RF:s stadgar, avgöras enligt ett av Riksidrottsstyrelsen fastställt reglemente för Idrottens skiljenämnd.

Talan måste anhängiggöras senast inom två år från tvistens uppkomst.

### § 10 Fullständig reglering

Alla skriftliga eller muntliga åtaganden och utfästelser som föregått avtalet ersätts av innehållet i detta avtal.

Borås 202å-mm-dd ……………………………………………………… Ort och datum

……………………………………………………… ………………………………………………………

Generalsekreterare **Exercise 22 Seneralsekreterare** 222 Svenska Flygsportförbundet

Kjell Folkesson Firmatecknarens signatur för

………………………………………………………

Namnförtydligande

Sida **3** av **3** [www.flygsport.se](http://www.flygsport.se/)

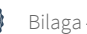

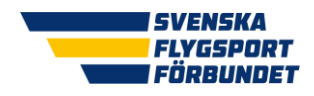

+ Svenska Flygsportförbundet

# Verksamhetsplan och ekonomisk plan för verksamhetsåret 2024

Ekonomisk plan för Tävling inklusive elit 2024

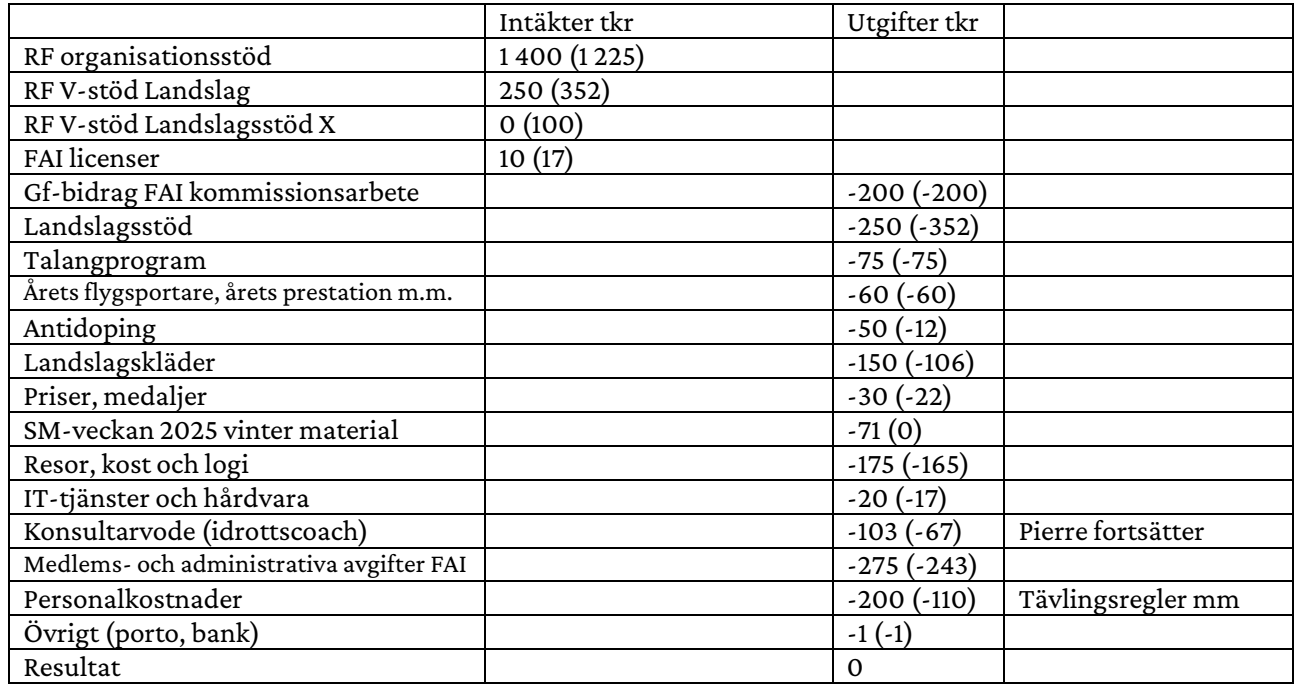

# Intressepolitik

### Ekonomisk plan för Intressepolitik 2024

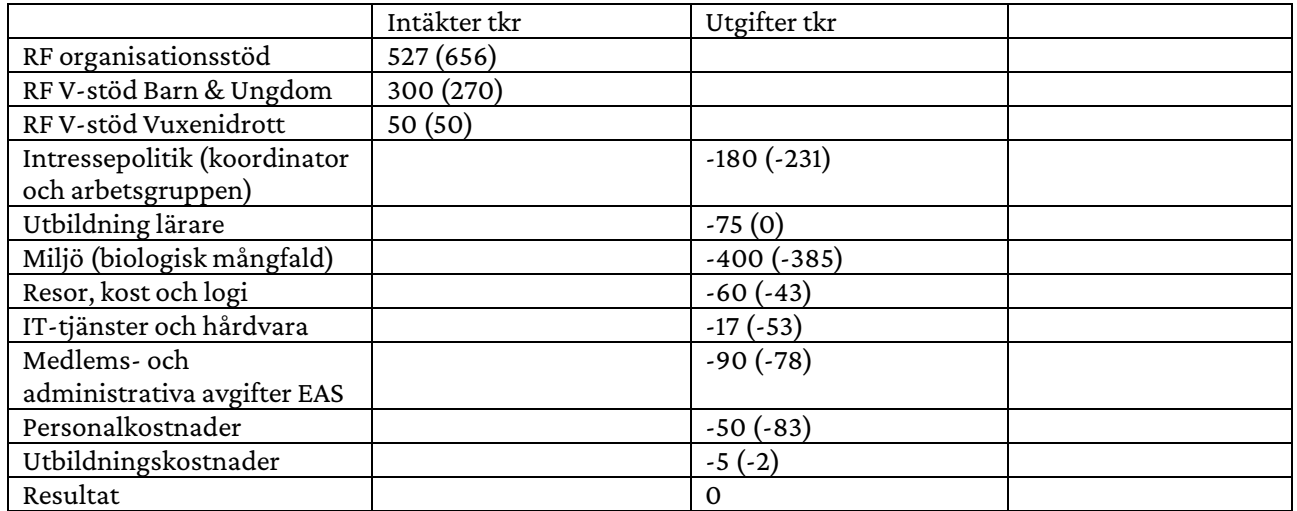

.

.

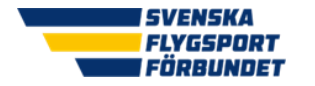

### Vuxen

### Ekonomisk plan för Vuxen 2024

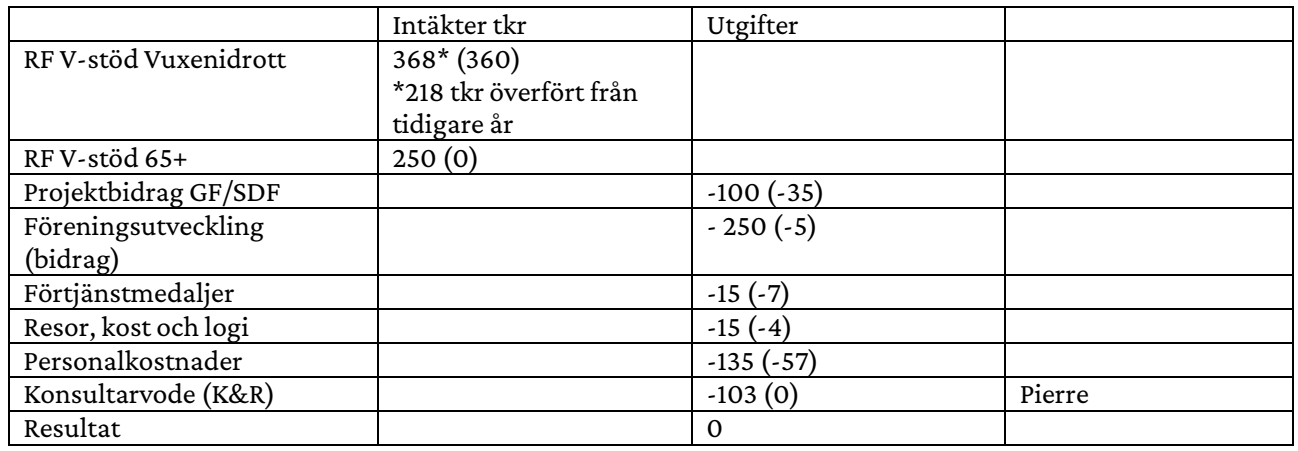

# Idrottsdistrikt

### Ekonomisk plan för Idrottsdistrikt 2024

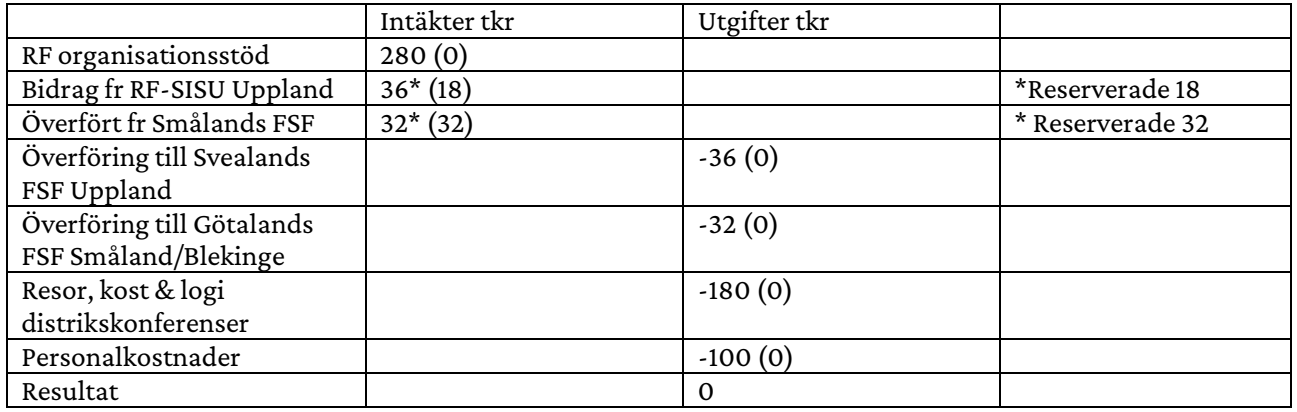

## Paraflygsport

Ekonomisk plan för Paraflygsport 2024

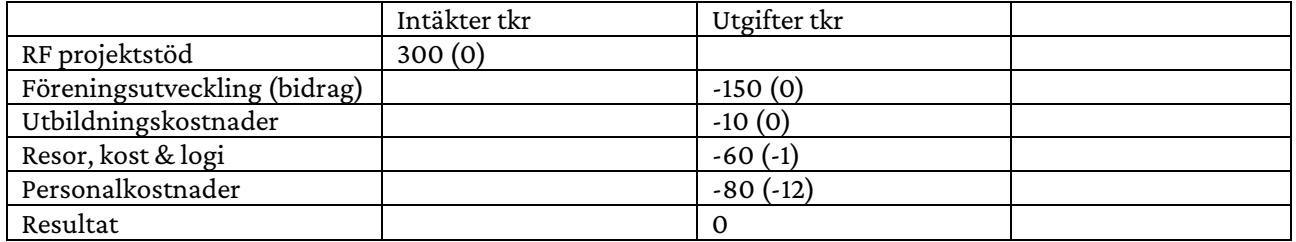

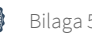

.

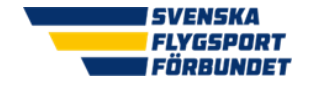

# Barn & ungdom

### Ekonomisk plan för Barn & ungdom 2024

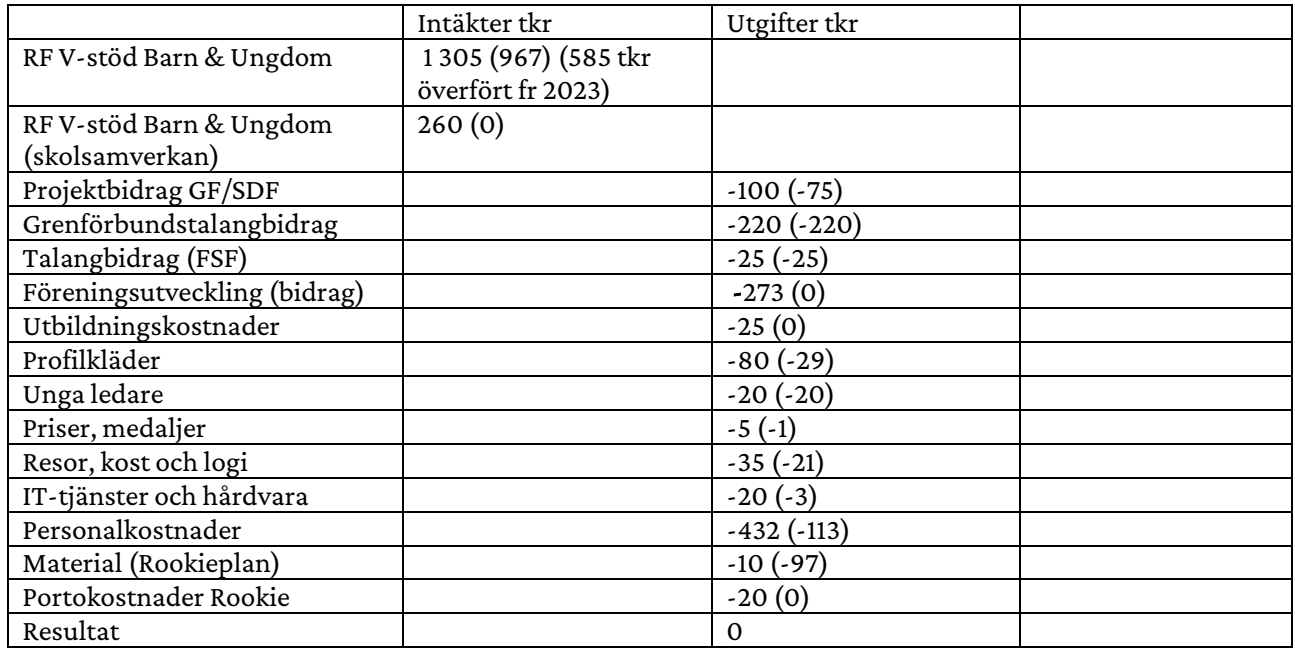

# Fria medel

### Ekonomisk plan för fria medel 2024

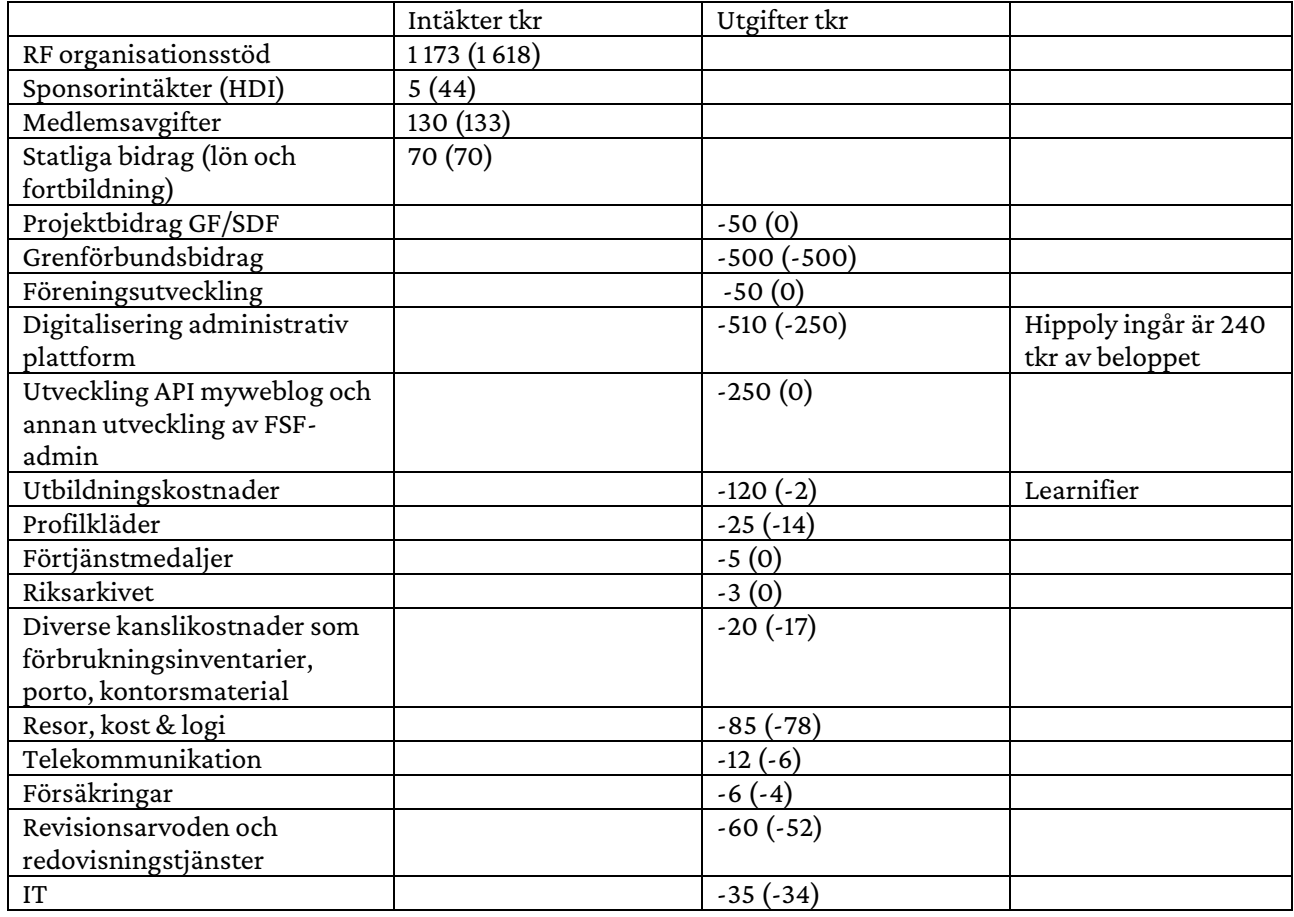

Svenska Flygsportförbundet [• www.flygsport.se](http://www.flygsport.se/) • Org.nr: 802014-7164

.

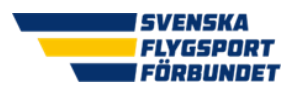

Verksamhetsplan 2024

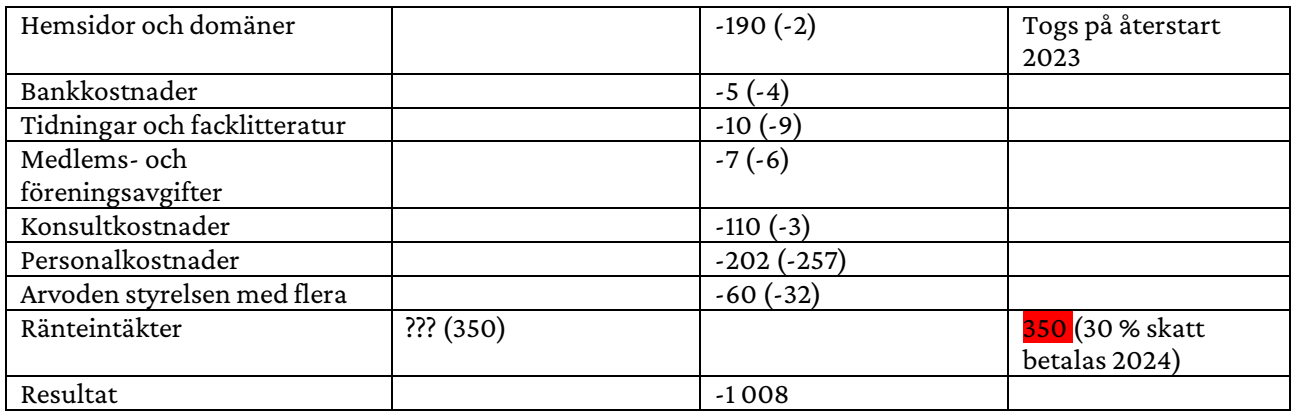

# Projekt

Vi bedriver fem projekt som mestadels finansieras av RF, ofta med ett litet eget bidrag. Vi är återbetalningsskyldiga för dessa projektmedel om vi inte har använt medlen inom projekten. Projekten är:

- Flygande ängar. Finansieras av RF med 300 000 kr och egna medel 100 000 kr.
	- o Att få fler flygsportföreningar att förstå att med en annan skötsel så kan de bidra till biologisk mångfald. Genom att låta biytor på flygsportarenorna bli ängsmark så gynnar det den biologiska mångfalden. Få fler flygsportare förstå att de kan med små medel stötta miljöarbetet och också få kommuner att förstå en ännu större nytta med flygsportarenor.

### Flygande ängar

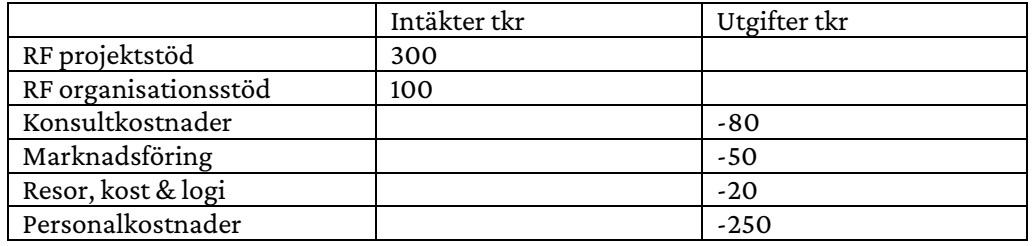

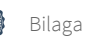